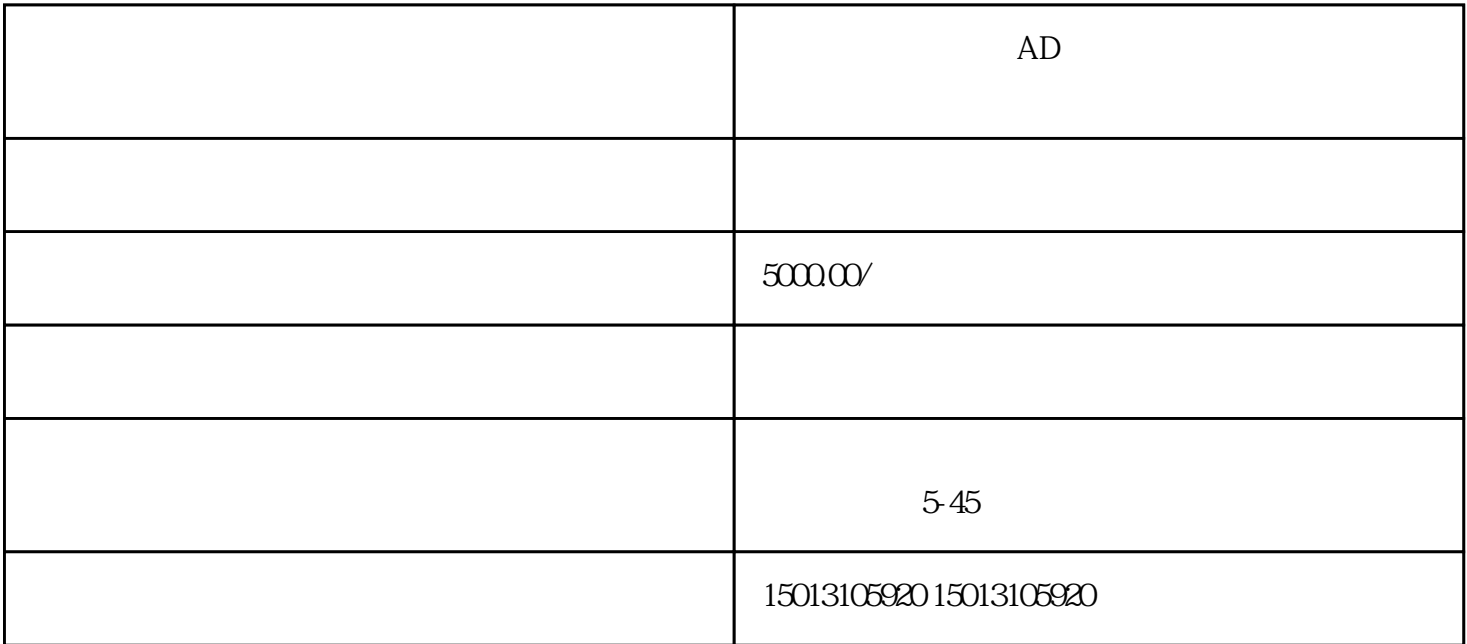

 $AD$ 

 $AD$ 

 $AD$ 

 $AD$ 

 $AD$